## **OnNavHistoryPopState Picture Event**

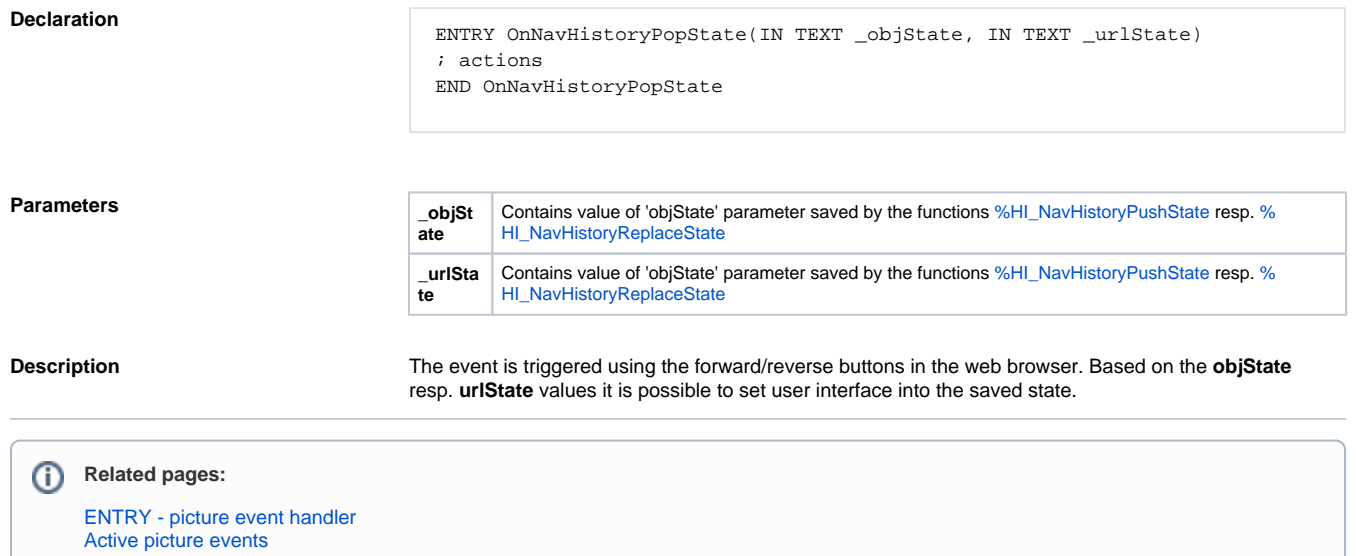